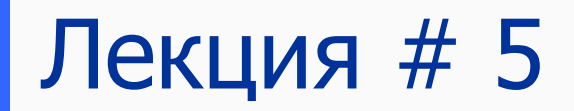

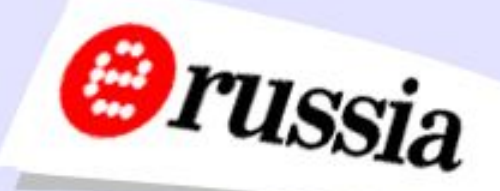

## ȀАБЛОНЫ БЕЗОПАСНОСТИ

Электронная Россия (2002-2010), ЭР-2003

### Удалённое управление рабочей станцией

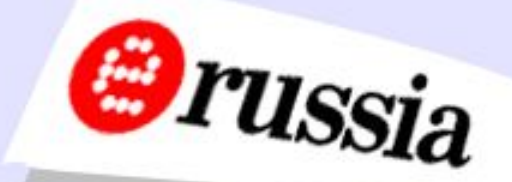

Active Directory – пользователи и компьютеры -> … -> <Объект Компьютер> -> Управление

Администраторы домена \Администратор -> локальных администраторов

Электронная Россия (2002-2010), ЭР-2003

## Возможности удалённого управления

Просмотр событий Сведения о системе Диспетчер устройств Управление дисками Службы

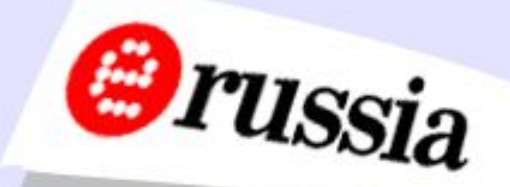

### Управление пользователями

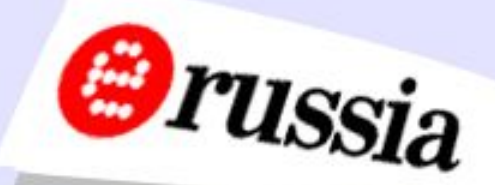

Создание, удаление, задание атрибутов пользователей и групп Завершение сеанса с закрытием приложений без закрытия Перезагрузка

### Возможности net use

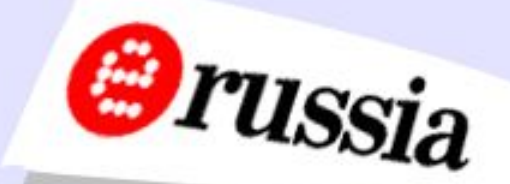

NET USE [имя\_устройства | \*] [\\имя\_компьютера\имя\_ресурса[\том] [пароль | \*]] [/USER:[имя\_домена\]имя\_пользователя] [/USER:[имя\_домена\_с\_точками\] имя\_пользователя]

[/USER:[имя\_пользователя@имя\_домена\_с\_точками] [[/DELETE] | [/PERSISTENT:{YES | NO}]]

net use k: \\CN\c\$ /user:Администратор

### Скрытые общие ресурсы

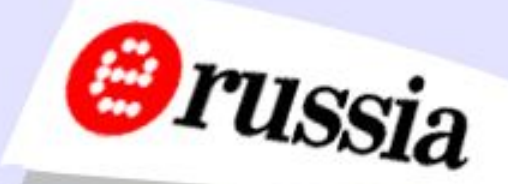

IPC\$ - канал для установления связи ADMIN\$ (C:\WINNT) <имя локального стационарного диска>\$ (C\$, …)

### Создание общих ресурсов

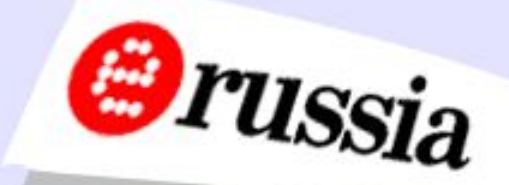

Использование дискового пространства рабочей станции Удалённое назначение сетевых разрешений Возможность удалённого редактирования локального профиля пользователя или локальной копии перемещаемого

## Файловая система

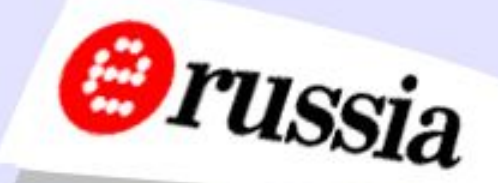

€ Удалённое и групповое управление разрешениями локальных файловых систем € Действуют наследование и приоритеты € Играет роль последовательность применения ОГП, для записей внутри ОГП существенны запреты изменения  $\epsilon$  Применение на этапе загрузки компьютера/принудительное/фоновое обновление групповой политики

## Файловая система

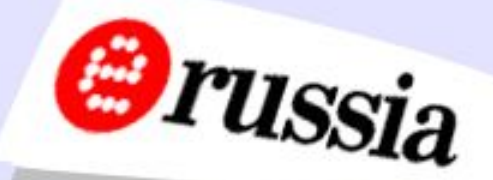

€ Запрет изменения разрешений (групповой политикой)/настройка разрешений € Настройка наследования от родительских объектов

- € Распространение на дочерние объекты со слиянием/с заменой
- € Настройка аудита аналогична
- € Невозможность замены владельца

Фоновое обновление ГП

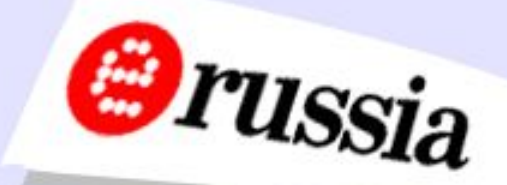

1) Разрешить: отключить запрещение

2) Установить интервал обновления и интервал добавляемой случайной величины DC/usual computer; 0 мин  $\sim$  7 секунд 3) Асинхронное применение ГП 4) Способ замыкания на себя

## Дополнительные параметры ГП

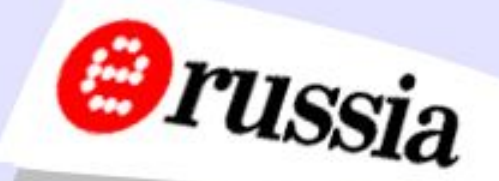

5) соединения; фоновое периодическое обновление; принуждение: Реестр Internet Explorer Установка программ Перенаправление папок Сценарии Безопасность IP-безопасность EFS-шифрование Дисковые квоты

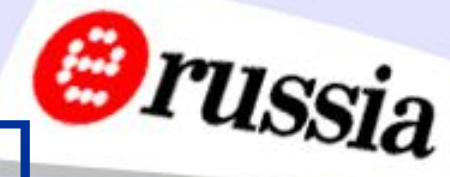

# Принудительное обновление ГП<sup>етти</sup>ssia **Secedit**

•анализ настроек безопасности системы; •применение шаблонов безопасности; •перезагрузка политики безопасности; •экспорт политики безопасности в файл шаблона.

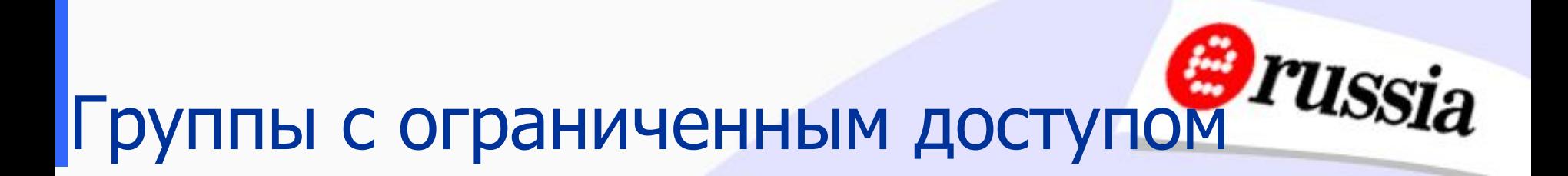

Фиксированный состав пользователей (производится как добавление, так и удаление)

Ограничение снизу по членству самой группы в других группах

Электронная Россия (2002-2010), ЭР-2003

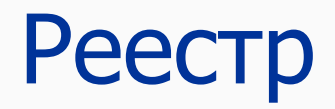

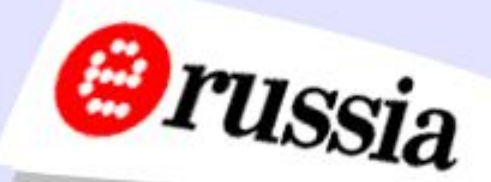

Настройка доступа к разделам реестра Наследование, приоритеты Порядок применения ОГП Аналогично файловой системе regedit regedt32

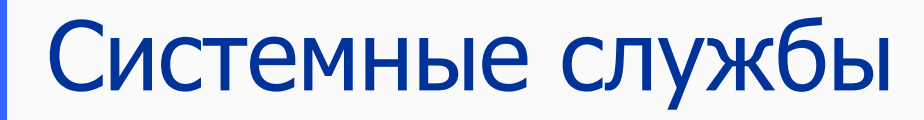

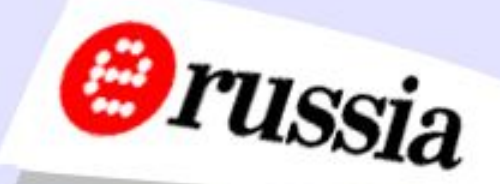

Удалённое управление локальными службами Режим запуска (автоматически, вручную, запрещён) Настройка безопасности: пользователи, группы пользователей, суммирование прав, приоритеты

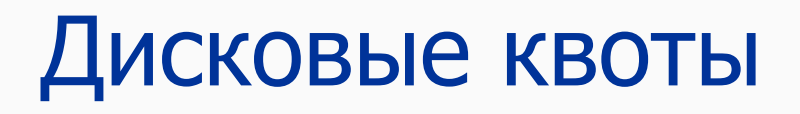

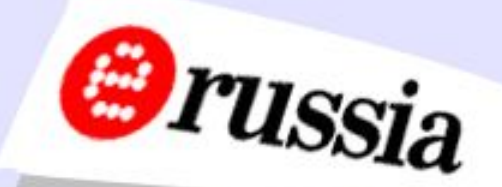

Включение Запрет на использование большего пространства Значения по умолчанию: порог отключения и предупреждения Аудит превышения порогов Применения к съёмным носителям

## Политика паролей и входа

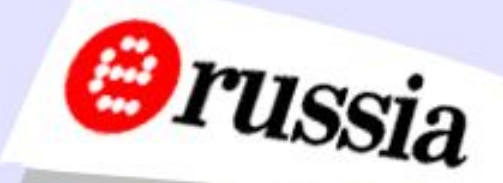

Минимальный/максимальный срок действия Минимальная длина Требования к сложности Неповторяемость Ȁифрование ǿисло попыток до блокировки Сброс счётчика блокировки Время блокировки

### Панель управления

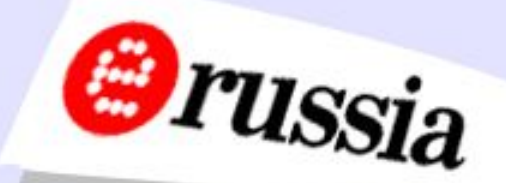

Скрыть всю/отдельные элементы Показать отдельные элементы Добавление/удаление программ скрыть изменить/удалить скрыть добавить скрыть добавить с CD-ROM\из сети, Microsoft

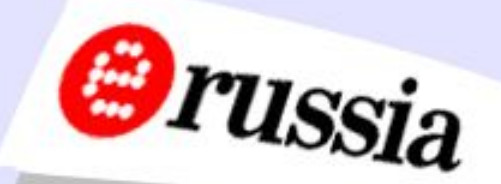

Скрыть Windows Update Скрыть Помощь Скрыть Выполнить Скрыть Поиск Добавить/скрыть Завершение сеанса Скрыть Диспетчер задач Запретить Завершение работы Запрет контекстного меню панели задач Не хранить историю документов Запрет персонального меню

## Рабочий стол

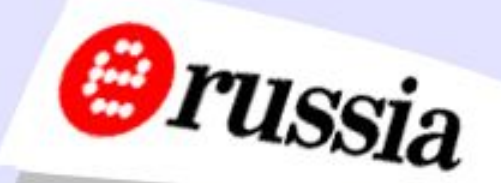

Убрать все пиктограммы Убрать Мои документы Убрать контекстное меню Мои документы Убрать контекстное меню Мой компьютер Убрать Моё сетевое окружение Убрать IE Запретить менять расположение папки Мои документы Запретить изменение панелей в панели задач Обязательно Active Desktop

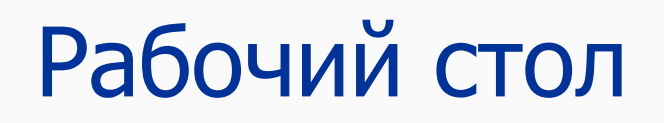

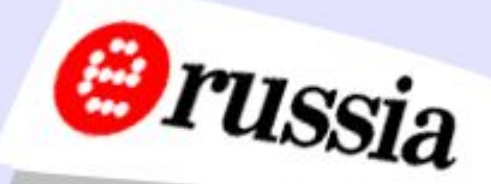

Обязательный фон рабочего стола Active Desktop Запрет изменения, добавления, удаления элементов Запрет закрытия элементов

### Административные шаблоны

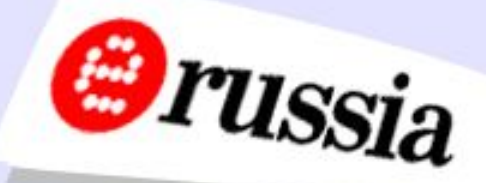

\*.adm Набор записей в реестре Возможность подключения и отключения Возможность самостоятельного редактирования и создания

Электронная Россия (2002-2010), ЭР-2003

## Ȁаблоны безопасности

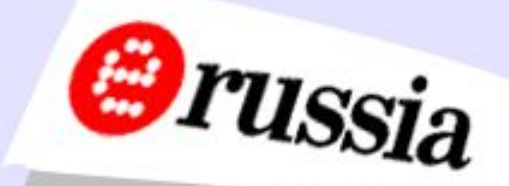

#### \*.inf

Возможность анализа при помощи утилиты Анализ на предмет соответствия определённому уровню безопасности Выявление узких мест Стандартные поставляемые файлы для различных уровней безопасности

### Управление Шаблонами безопасности

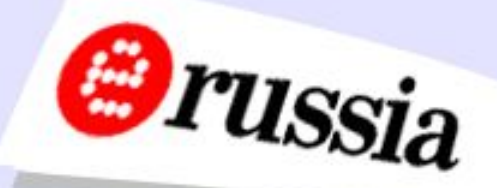

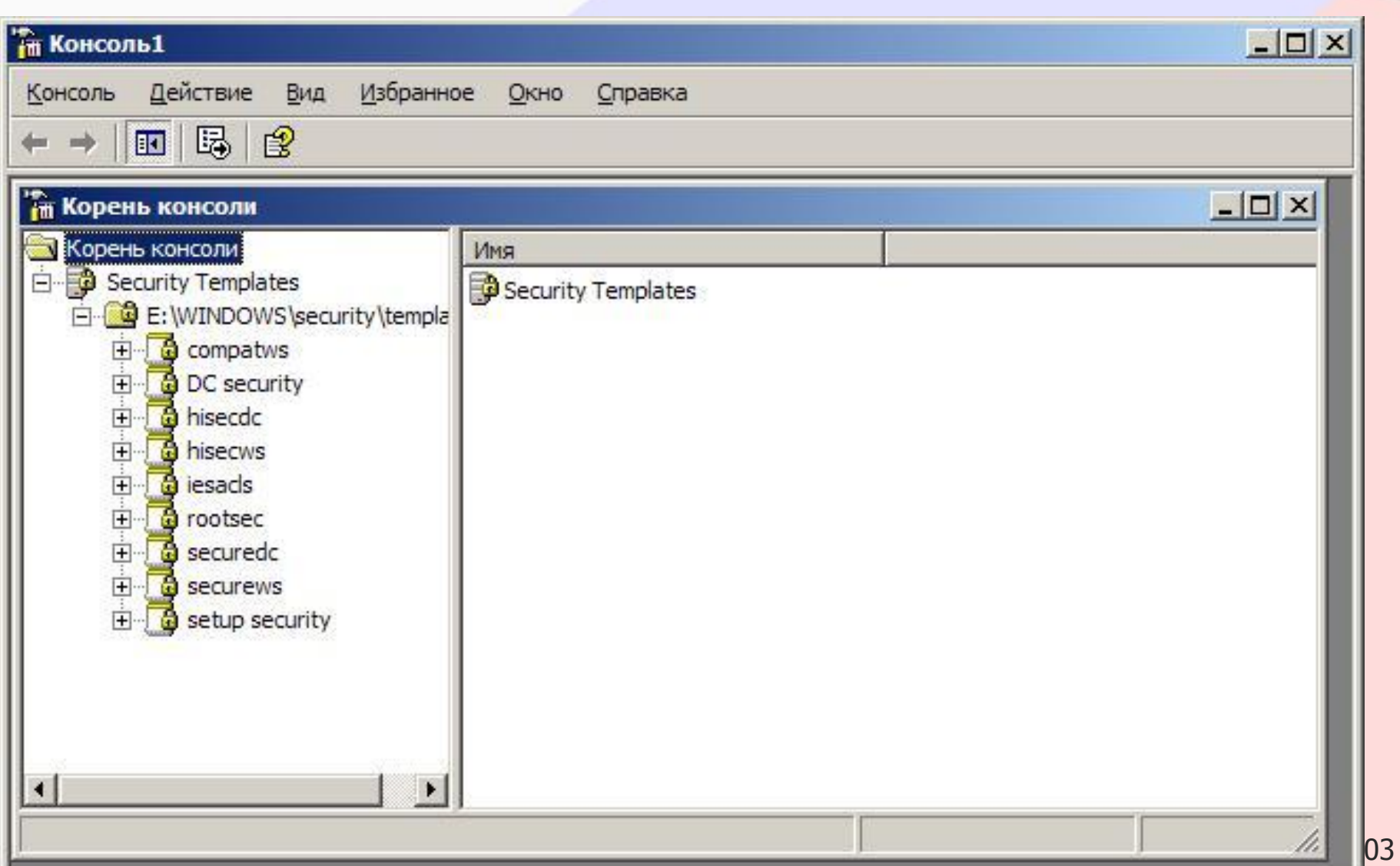

### Список шаблонов и их краткое описание

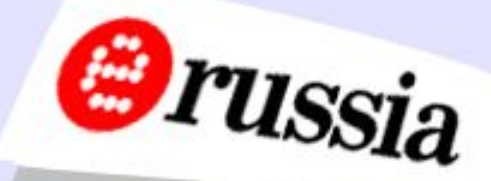

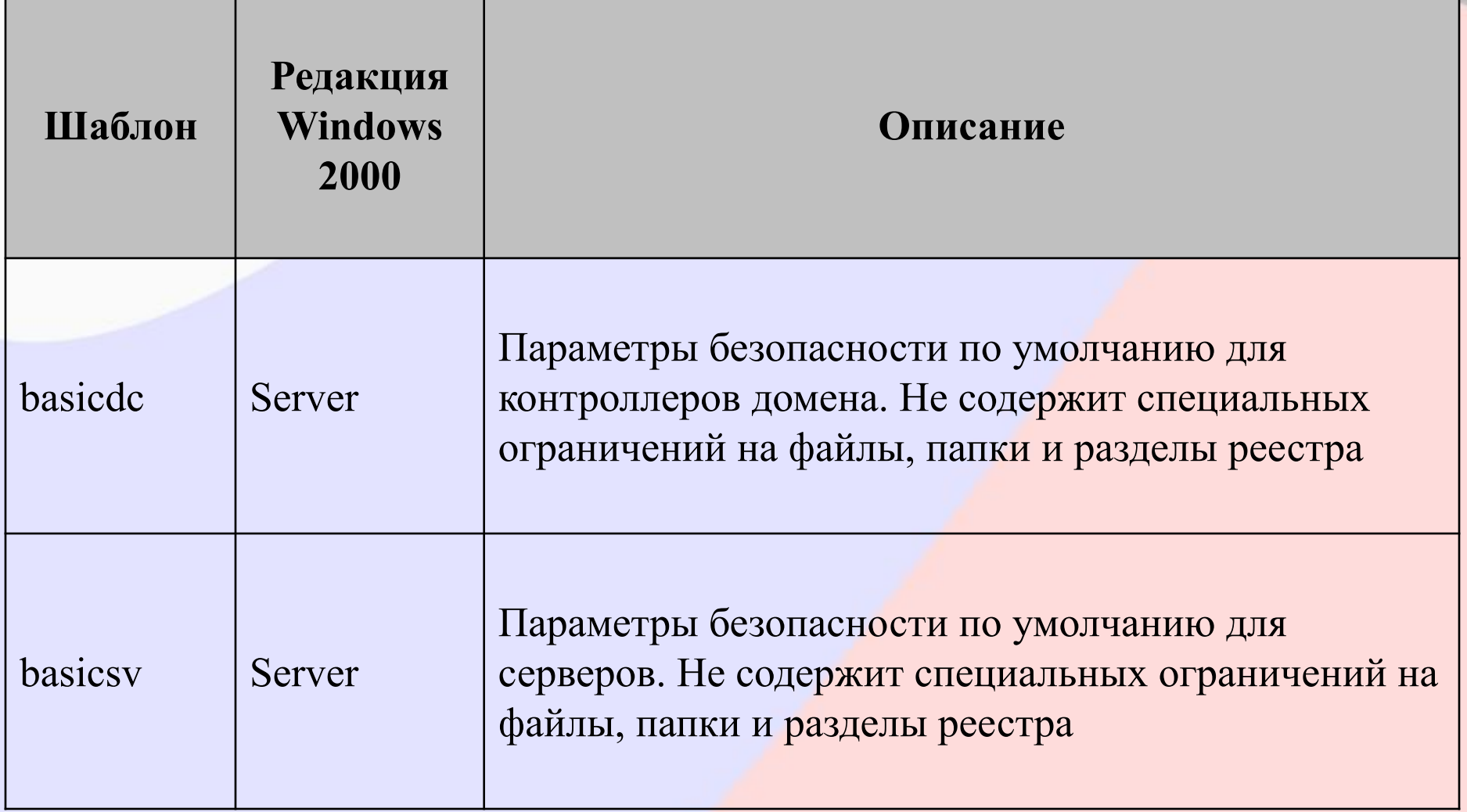

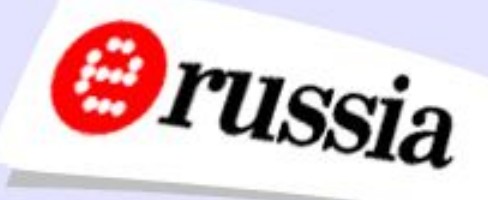

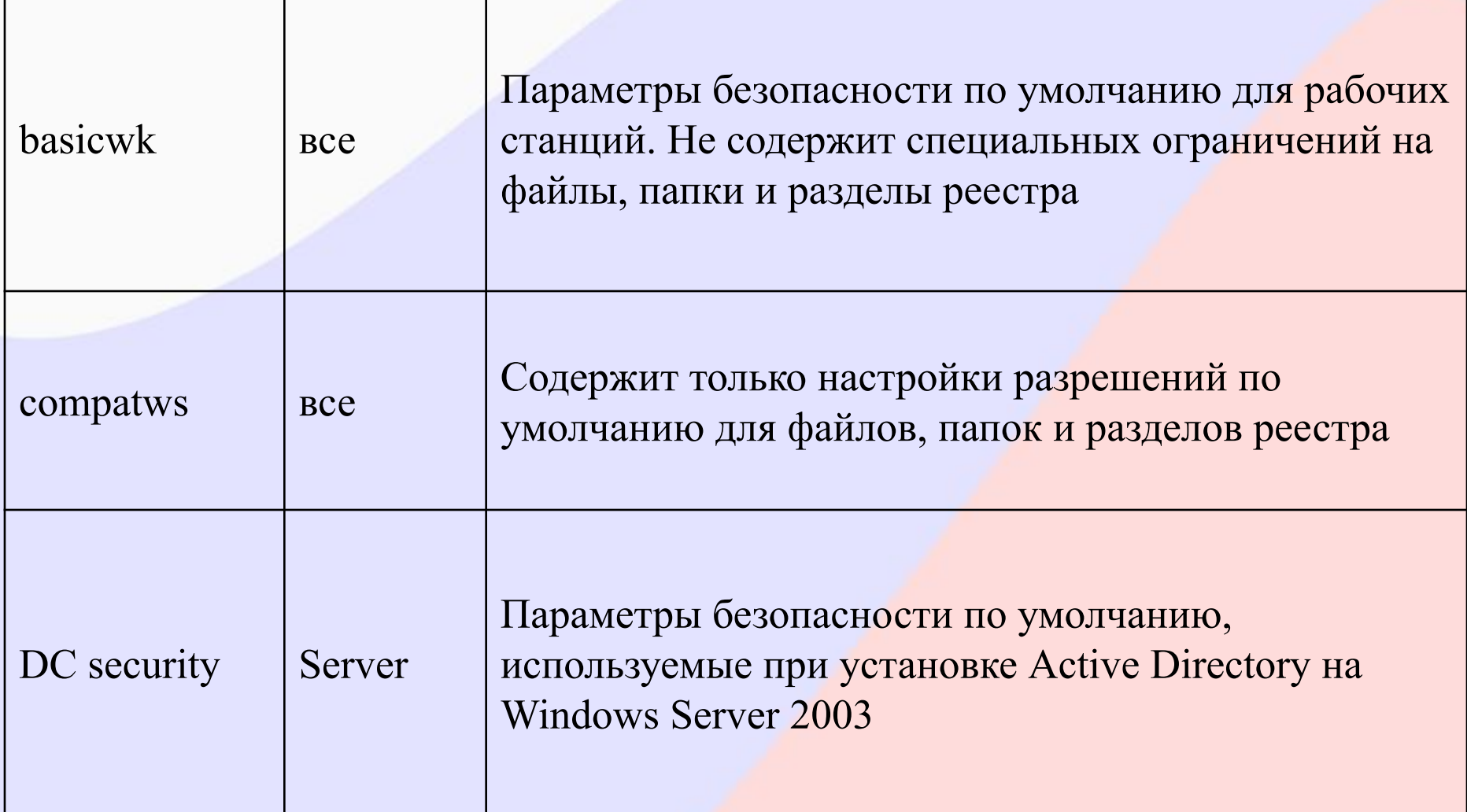

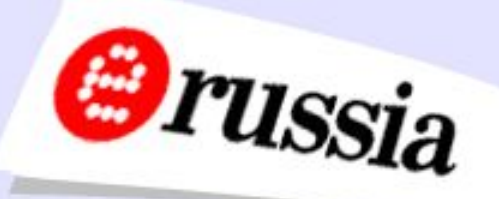

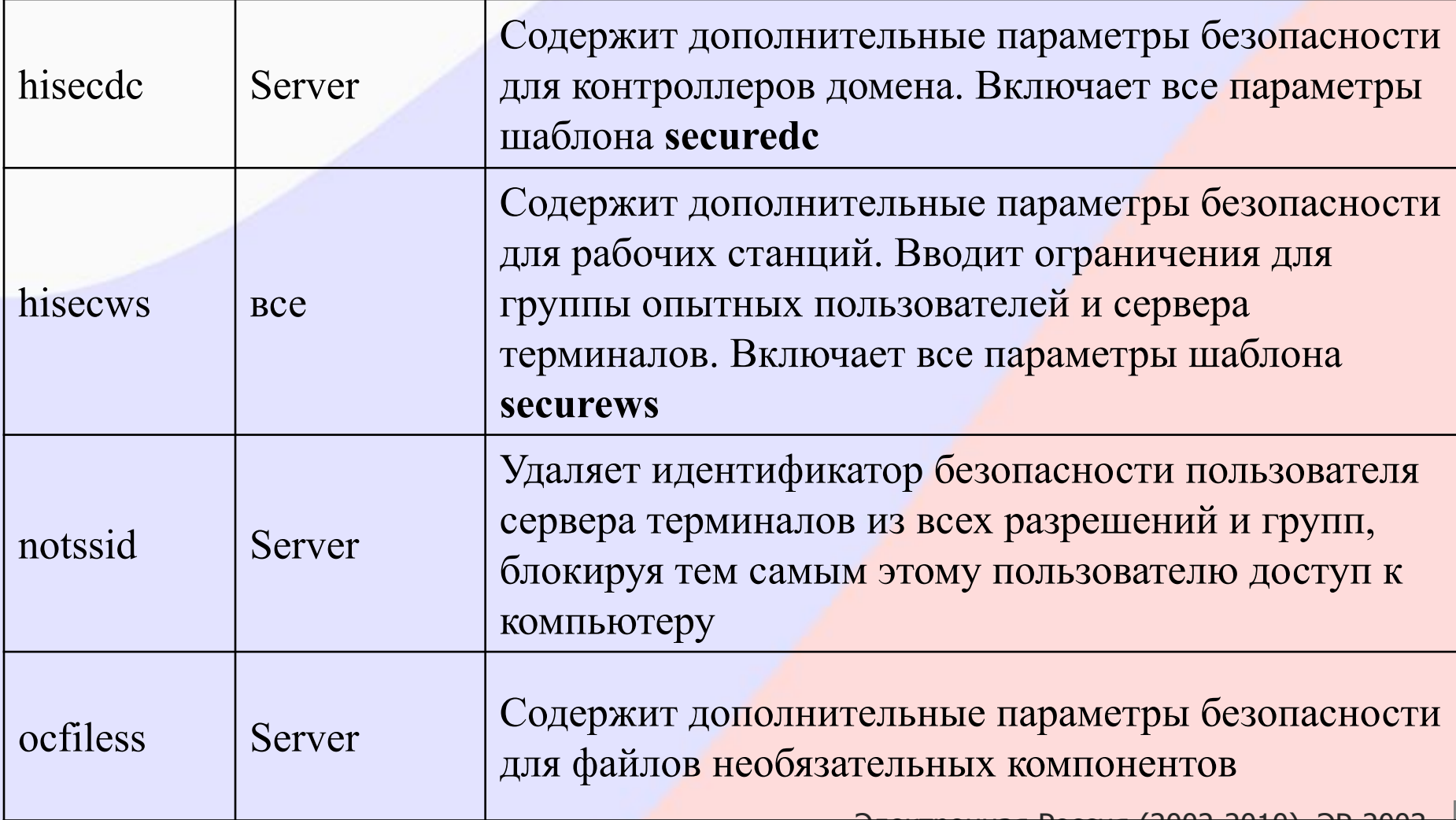

Электронная Россия (2002-2010), ЭР-2003

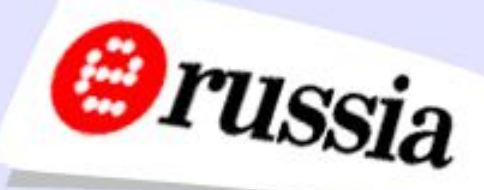

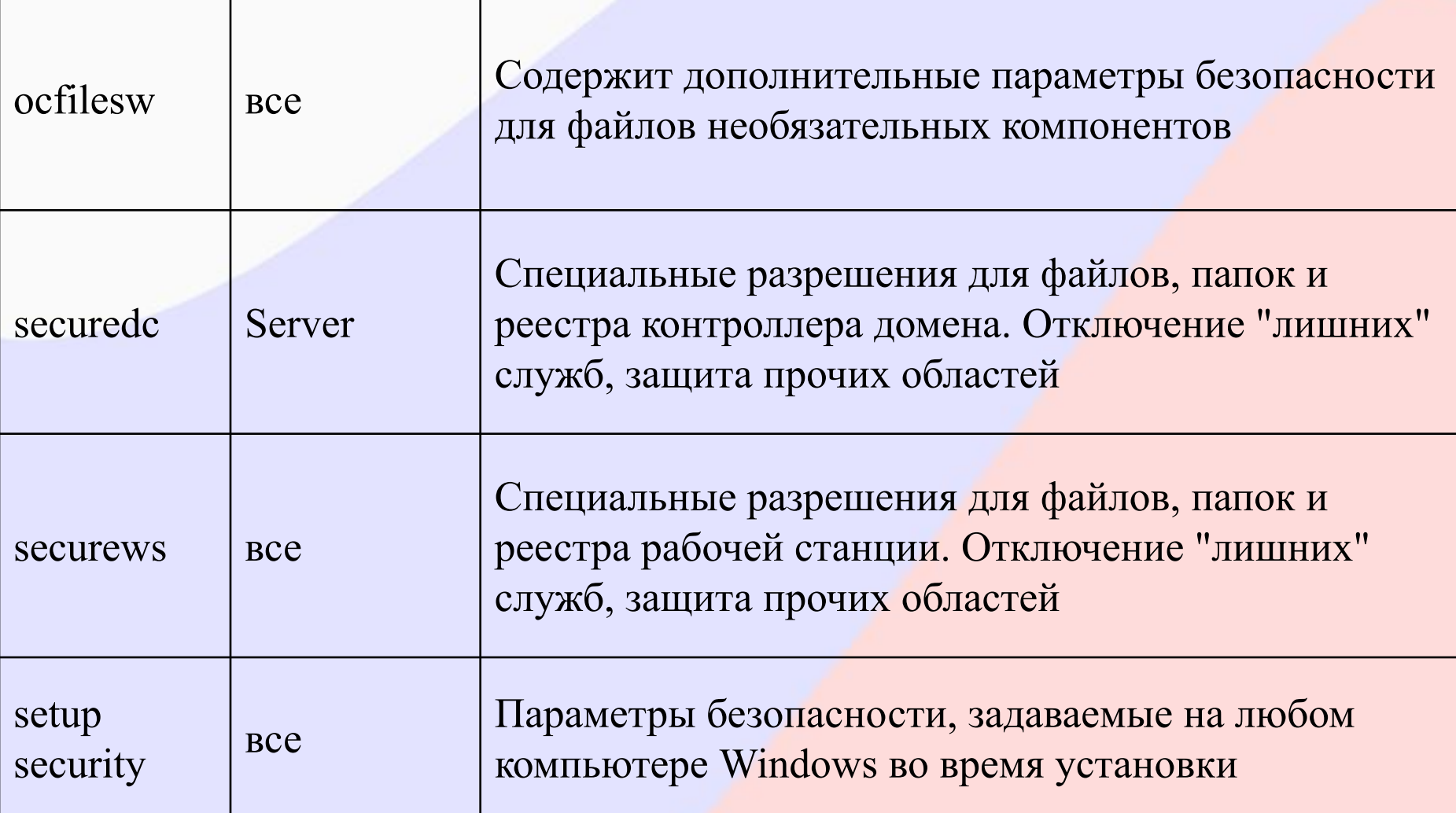